*<u>HRelativity</u>* **one** 

## Desktop Client Guide

May 16, 2025

For the most recent version of this document, visit our **[documentation](http://help.relativity.com/relativityone) website**.

## Table of Contents

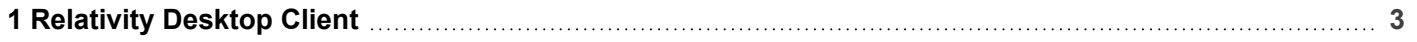

## <span id="page-2-0"></span>**1 Relativity Desktop Client**

**Note:** As of July 1, 2024 the Relativity Desktop Client (RDC) is no longer operational for any RelativityOne customers. Import/Export should be used for all RelativityOne importing and exporting workflows. See the Community article [RDC Deprecation](https://community.relativity.com/s/article/RelativityOne-Relativity-Desktop-Client-RDC-Deprecation-FAQ) FAQ for additional information.

## **Proprietary Rights**

This documentation ("**Documentation**") and the software to which it relates ("**Software**") belongs to Relativity ODA LLC and/or Relativity's third party software vendors. Relativity grants written license agreements which contain restrictions. All parties accessing the Documentation or Software must: respect proprietary rights of Relativity and third parties; comply with your organization's license agreement, including but not limited to license restrictions on use, copying, modifications, reverse engineering, and derivative products; and refrain from any misuse or misappropriation of this Documentation or Software in whole or in part. The Software and Documentation is protected by the **Copyright Act of 1976**, as amended, and the Software code is protected by the **Illinois Trade Secrets Act**. Violations can involve substantial civil liabilities, exemplary damages, and criminal penalties, including fines and possible imprisonment.

**©2025. Relativity ODA LLC. All rights reserved. Relativity® is a registered trademark of Relativity ODA LLC.**